# CS 121: Lecture 11 More on Turing Machines

#### Madhu Sudan

https://madhu.seas.Harvard.edu/courses/Fall2020

Book: https://introtcs.org

The whole staff (faster response): CS 121 Piazza<br>
Only the course heads (slower): cs121.fall2020.course.heads@gmail.com How to contact us  $\left\{ \begin{array}{l}$  The whole staff (faster response): CS 121 Piazza

#### Announcements:

- Advanced Sections: Christina Ilvento on Differential Privacy!
- Homework 3 due today.
- Sample midterm available for tech/TeX/rules.
- Actual Midterm:
	- Pick up on Canvas;
	- TeX your answers ;
	- Submit on Gradescope-submit your answers like a problem set.
- Section: no video this week; review for midterm.
	- Section on Turing Machines: next week.
- Midterm review materials:
	- Diego/Joanna's handout
	- Past midterms: two on finite automata without solutions; several from Boaz with solutions.

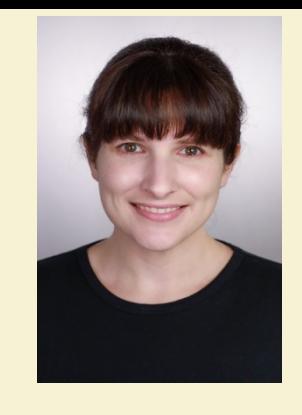

#### Where we are:

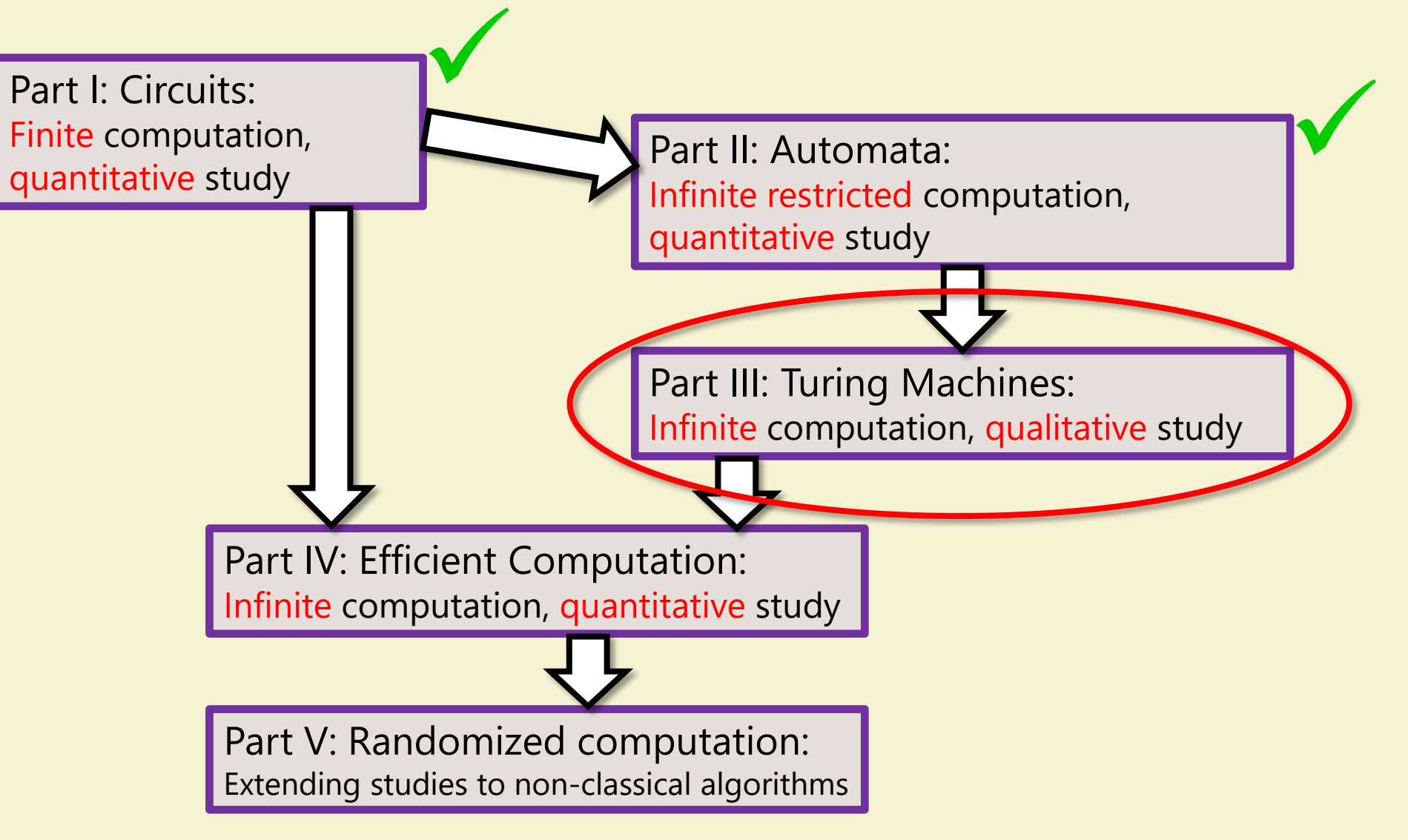

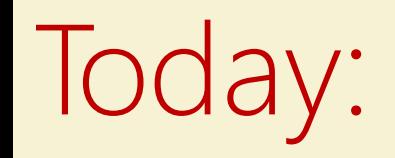

- Part 1: More examples of Turing Machines
	- TM to compute  $PAL: \{0,1\}^* \rightarrow \{0,1\}$  where  $PAL(x) = 1 \Leftrightarrow x = x^R$
	- TM to compute  $h: \{0,1\}^* \to \{0,1\}^*$ , where  $h(x) = y$  where  $x = yz$  and  $|y| \in$  $\{|z|, |z| + 1\}$
- Part 2: (Discussion) Looking to the future:
	- Computable functions.
		- Def (7.2 in Barak): Function computable  $\Leftrightarrow$  computable by TM
	- Equivalence with other computing & non-computing models: Multiple tapes, RAM, λ-calculus, polynomials ...

# Recall Turing Machines

- (Barak, Definition 7.1):
- TM on k states and alphabet  $\Sigma \supseteq \{0,1,\triangleright,\phi\}$ is given by  $\delta$ :  $[k] \times \Sigma \rightarrow [k] \times \Sigma \times$  Action, where  $Action = \{L, R, S, H\}$ . .
	- $L = \text{Left}, R = \text{Right}, S = \text{Stay}$  (don't move),  $H = \text{Half}$  (done!!)
- Operation:
	- Start in state 0, Tape  $T = \mathbb{Z}x_0 ... x_{n-1}\phi\phi\phi...$ , Head (*i*) at  $x_0$
	- General step: current state  $q$ ; input symbol  $\sigma$ : Let  $\delta(q, \sigma) = (r, \tau, X) \Rightarrow$  Write  $\tau$  on tape (overwriting  $\sigma$ ); Move to state  $r$ ; Move Head left  $(i \leftarrow i - 1)$  if  $X = L$ ; right if  $X = R$ ; don't move if  $X = S$ .
	- Repeat General step until  $X = H$

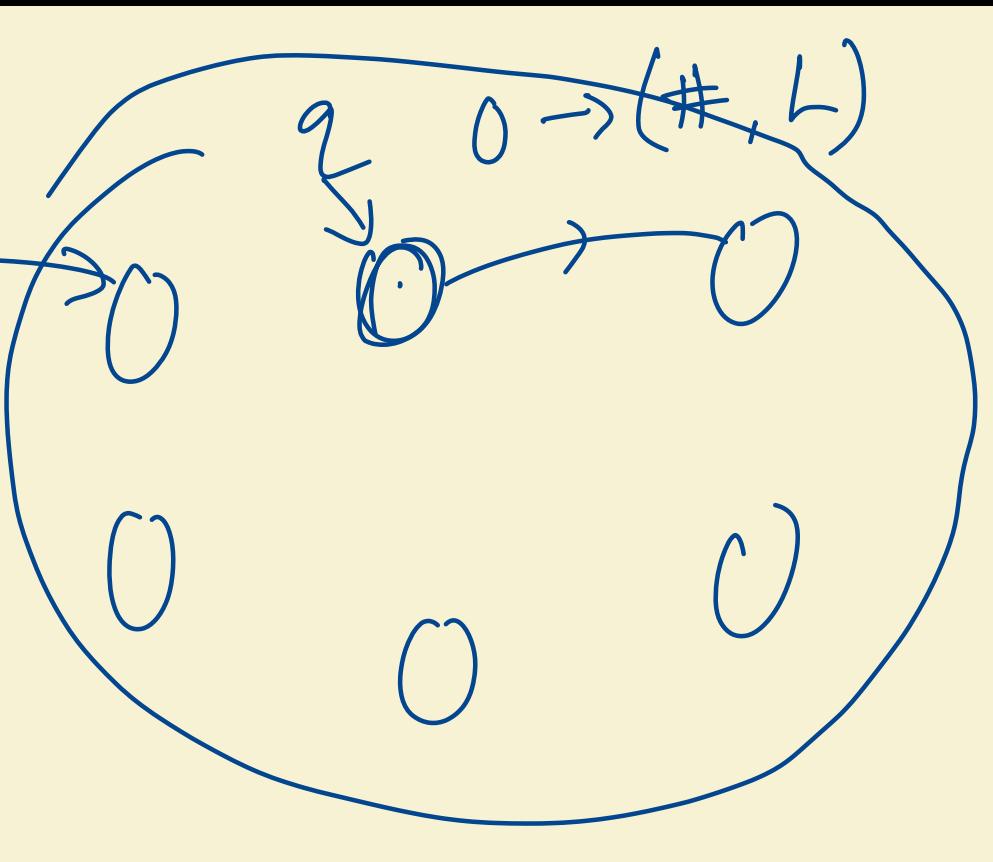

THEE

# Recognizing Palindromes  $PAL: \{0,1\}^* \rightarrow \{0,1\}$  where  $PAL(x) = 1 \Leftrightarrow x = x^R$

- Overview/Idea:
	- Scan left to right between #s.
	- Replace extreme symbols by  $#$  if they match, Reject if they don't
	- Till middle region is empty.

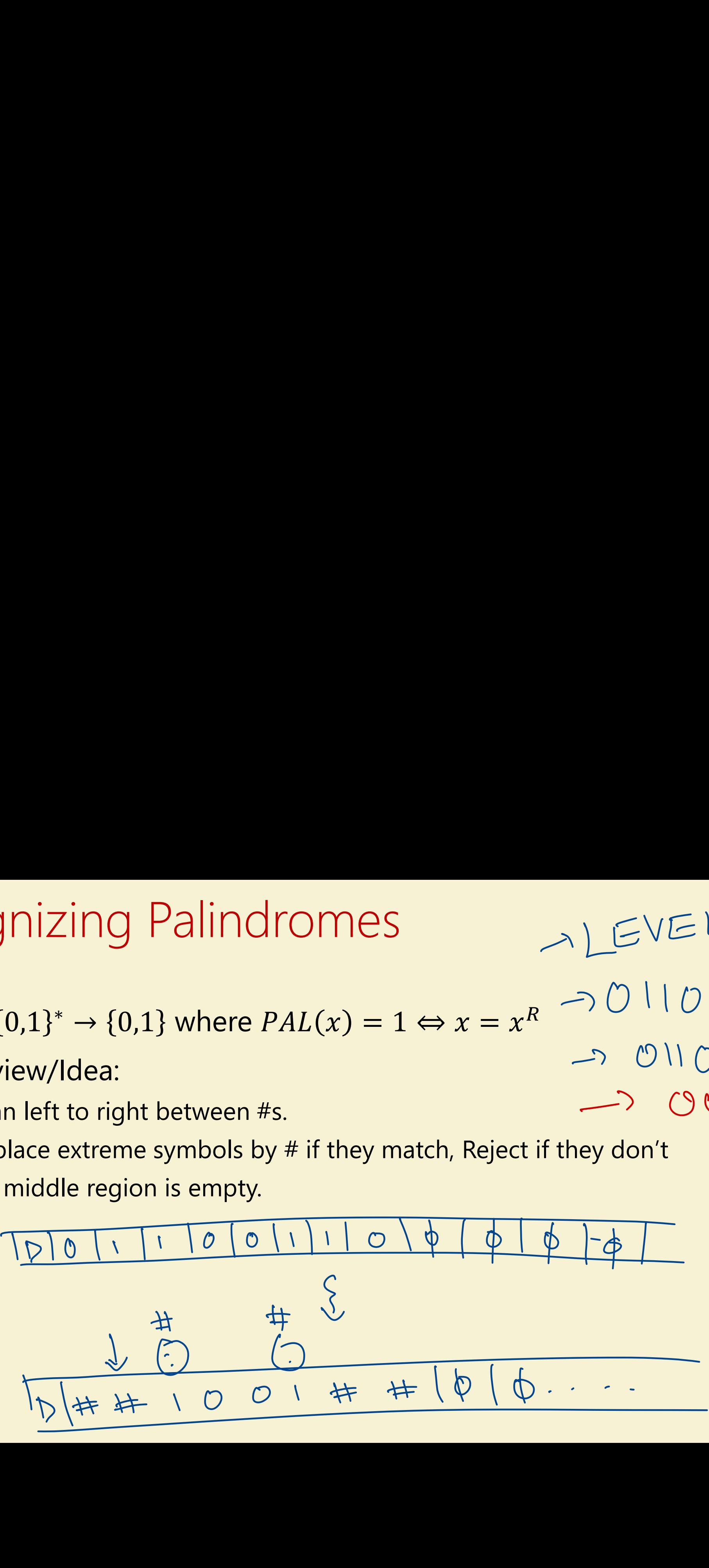

<sup>→</sup> LEVEL

 $\rightarrow$  0110

 $\rightarrow 0110110$ 

 $\rightarrow$  00

### More details:

• Alphabet:  $\Sigma = \{0,1, \triangleright, \phi, \#$ 出尽

 $\overline{O}$ 

付/

 $58,13$  -> Right

 $\phi$ ,#

 $d$ 

Move

レ

Lege

1<br>Régist

- States:
	- 0: Start
	- 1: Scan Right 0
	- 2: Scan Right 1
	- 3: Check 0
	- 4: Check 1
	- 5: Move Left
	- 6: Accept and Halt
	- 7: Reject and Clean Left

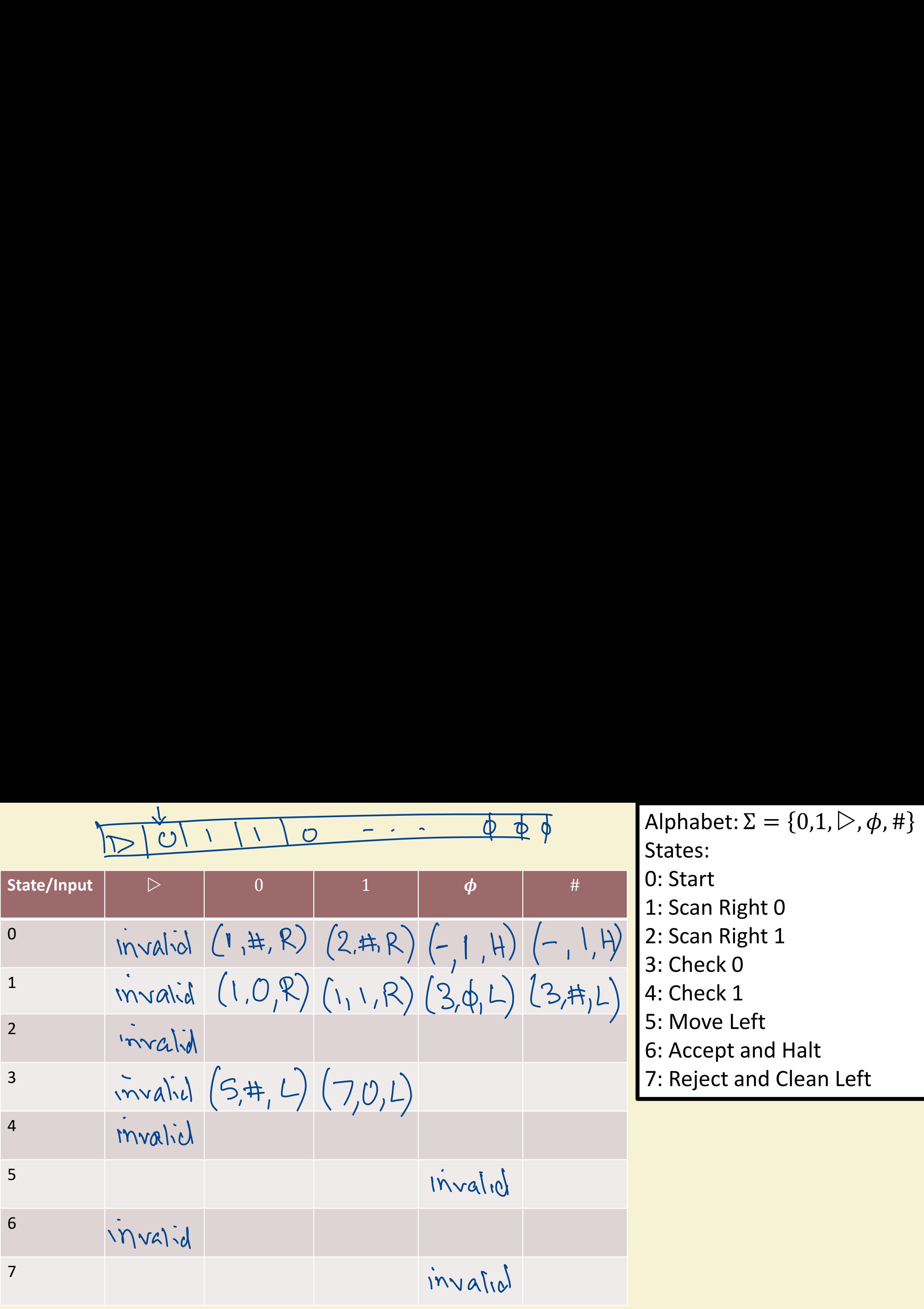

Alphabet:  $\Sigma = \{0,1,\triangleright,\phi,\# \}$ States: 0: Start 1: Scan Right 0 2: Scan Right 1 3: Check 0 4: Check 1 5: Move Left 6: Accept and Halt 7: Reject and Clean Left

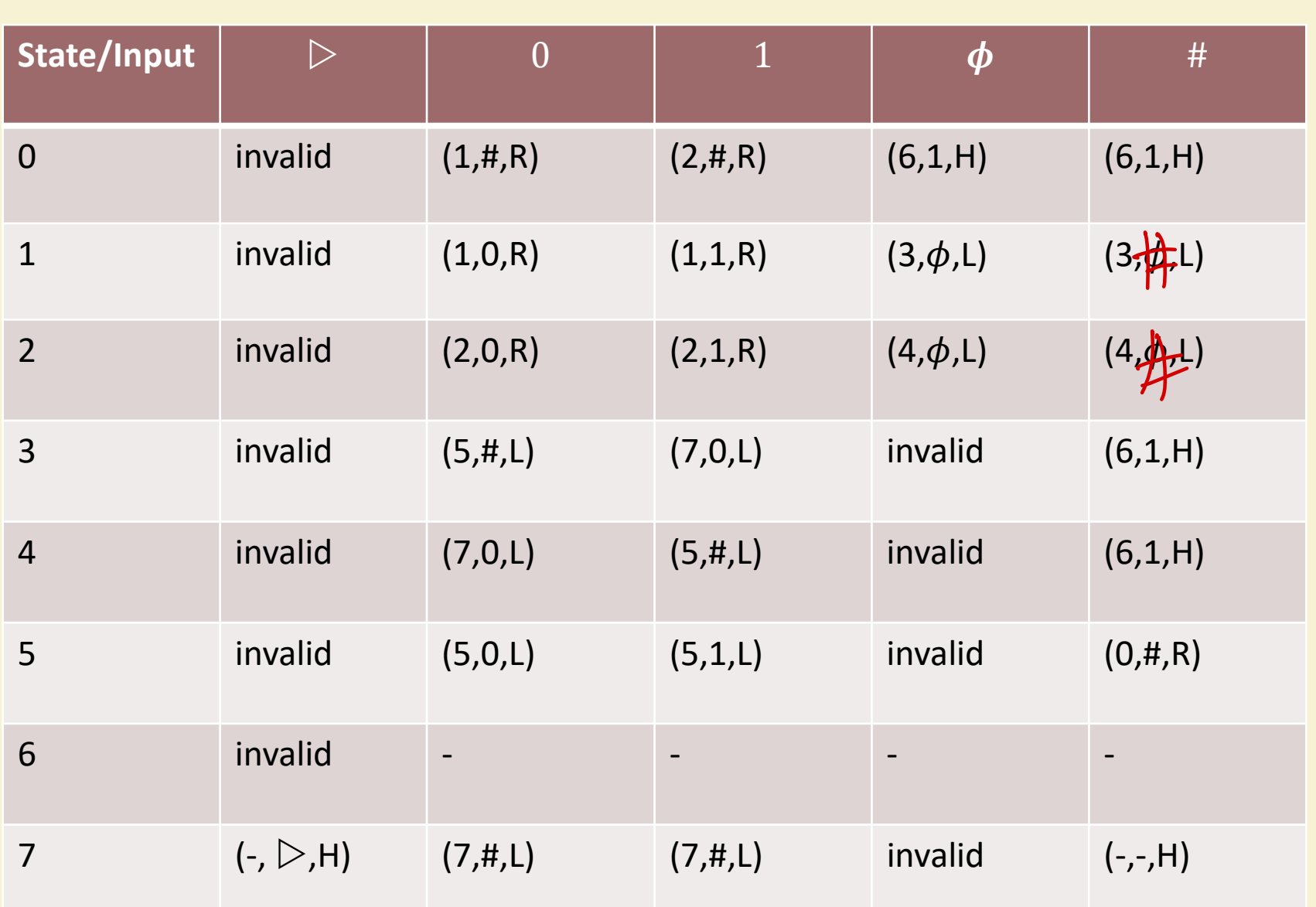

Alphabet:  $\Sigma = \{0,1,\triangleright,\phi,\# \}$ States: 0: Start 1: Scan Right 0 2: Scan Right 1 3: Check 0 4: Check 1 5: Move Left 6: Accept and Halt 7: Reject and Clean Left

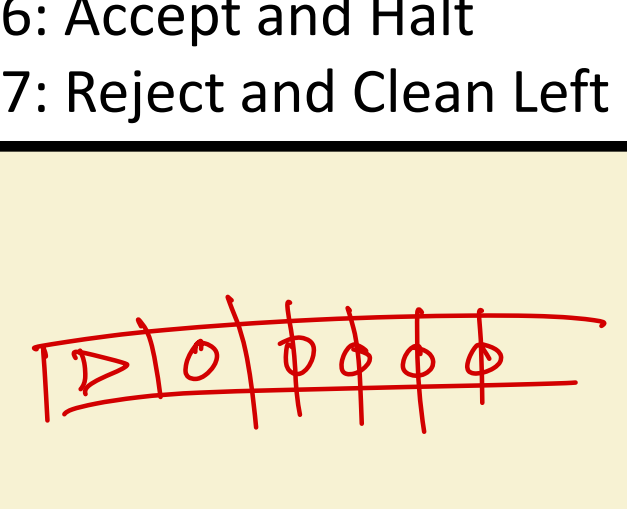

 $\sum_{i=1}^{n}$ # 23

→ #

#### Exercise Break 1

•  $\int$ Design TM to compute  $h: \{0,1\}^* \to \{0,1\}^*$ , where  $h(x) = y$  where  $x = yz$ and  $|y| \in \{|z|, |z| + 1\}$ 

- 1. Formulate your plan l
- 2. Break from Break (Return from Break + Discuss Plan)
- 2. Break from Break (Return from Break + Discuss Plan)<br>  $(3.$  Choose your alphabet  $\{p, 0, 1, \phi, \pm, \pm, \pm, \pm, \pm, \}$
- 4. Set up the states
- Start thinking about key transitions  $\check{\bm{\zeta}}$

 $x = 0110101$ <br> $x = 000111$ <br> $x = 0000$ <br> $x = 000111$  $X = 000111$  $Z = 111$ 

### One solution:

- Alphabet:  $\Sigma = \{0,1,\triangleright, \phi, \#, \#_0, \#_1\}$
- States:
	- 0: Start: Replace  $b$  by  $\#_b$
	- 1: Zig Right
	- 2. Erase last symbol
	- 3. Zag Left

 $\overline{J}$ -  $\overline{C}$ #o # ft, ## ← ##### C 011#<br>011# 0110#<br>0110##0110#<br>0110##010 0 #110#<br>0110##010 0 #110# 井。1 1 0 # 01100 J  $-41100 + 0$ <br>- # 110# # 0 0 # # # # # 出井1井井401  $\mathop{\rm \Rightarrow}$  .  $\downarrow$ 

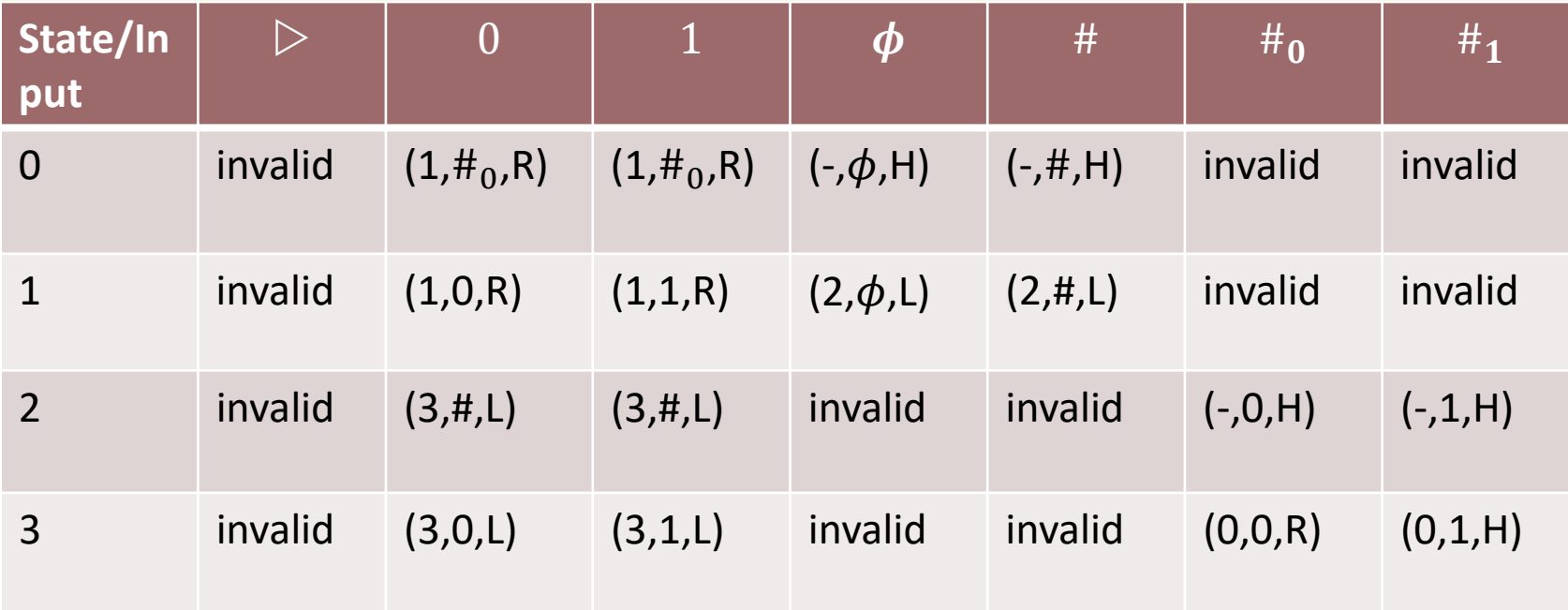

Alphabet:  $\Sigma = \{0,1,\triangleright,\phi,\#,\#_0,\#_1\}$ States: 0: Start: Replace  $b$  by  $\#_b$ 1: Zig Right 2. Erase last symbol 3. Zag Left, Replace  $#_b$  by  $b$ , go to start

# Computable Functions

- **Definition (7.1 in Barak):** A function  $f: \{0,1\}^* \rightarrow \{0,1\}^*$  is computable if and only if it is computable by a Turing Machine.
- **Warning:** Definition, not a Theorem!
- **Definition:**  $R = \{f: \{0,1\}^* \rightarrow \{0,1\} \mid f$  is computable }
	- Why R? ("Recursive")

• **Turing-Church Thesis:** f is computable by a physical process if and only if it is computable (by a Turing Machine).

# In following lectures

- Turing Equivalence
	- Turing machines can simulate other Turing Machines
		- With multiple tapes
		- With accept/reject states
		- With 1 tape and multiple heads
	- RAM programs: (Main diff: Can read Tape[i] and then Tape[ $3i+25$ ] in O(1) steps.
	- High-level programs C++, Python ...
	- Rewrite systems; A-Calculus ; Hilbert Problem
- **Universal** TMs: TM that takes other TMs as input and runs them!
- **Uncomputability** … the bane of computing.